**AutoCAD Crack Free Download For Windows [2022]**

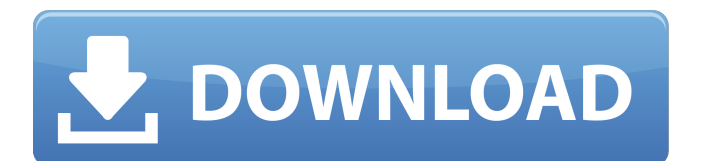

### **AutoCAD Crack + Download [Mac/Win] [April-2022]**

Let's see what it can do: Views AutoCAD Product Key has the ability to create a view, which is a view of some part of the drawing. After the view is created, it can be placed anywhere on the drawing. Parts of the drawing can be hidden, or made visible, by unchecking the option to show them. Rendering After creating a view, you can render the view, which results in a drawing. You can see the view as a series of images of transparent squares. You can save the drawing to create a reference image of the view, and have multiple references of the same view. You can also duplicate a view, so that you can have several copies. You can even edit the view before duplicating it, such as changing the view's color. Layers Layers are used to keep different parts of the drawing separate. You can change the layer to which the view belongs. You can also create a group of views to work with. You can turn layers on and off for drawing parts of the view. You can also lock, or lock a layer so that it cannot be edited or deleted. Plot After rendering a view, you can plot it to create a 2D image of the view. You can add a title, and change the drawing order of plots. You can also print the plot. You can also plot multiple views at the same time. You can zoom in and out of a plot. You can also change the size of the plot. You can also move the plot to a different sheet of paper. You can also connect several plots to create a photo. You can copy and paste from one plot to another. You can also extract objects from the drawing. You can also set the plot type. You can lock or unlock the plot. Nodes Nodes are used to create geometric objects on a drawing. The drawing is organized into nodes, which are areas for storing objects. Nodes are arranged in a hierarchy, which is a collection of nodes with parent and child relationships. You can view a hierarchical tree of nodes to help you create a drawing. You can move, copy, or delete nodes. You can also sort the nodes

#### **AutoCAD Crack+**

ObjectARX files have been used for a variety of purposes, the most common being the creation of a modelling system for drafting tasks. ObjectARX is an object oriented programming language implemented using C++. Objects are stored in arrays and can be created, deleted, or assigned values. The reference manual for ObjectARX was released in March 2000. History The history of ObjectARX begins with AutoCAD 2000, the first version to implement ObjectARX. ObjectARX added the ability to edit 3D geometry through either direct manipulation, or external applications such as Meshmixer or Blender. This functionality was later added to earlier versions through APIs such as Visual LISP. Version 1.6, released in 2002, added scripting language support. In 2003 the ObjectARX product was reorganized into several different categories, adding support for programming models such as C++ and JavaScript. The latest version of ObjectARX, v2.6 was released in November 2007. ObjectARX gained popularity through the use of the DS Plugins (Dynamic Solutions) to extend Autodesk's main AutoCAD product. The DS Plugins allowed creating entirely new types of applications, rather than being restricted to importing and exporting the native DXF format. Some DS Plugins have been rebranded and developed into standalone applications. One such example is the Natural Edge plug-in, developed by Deltek, which was released as an stand-alone Natural Edge application in 2010. Examples Some examples of ObjectARX files are provided below. Inline commands Inline commands are named commands, and are typically used in macros. Inline commands are also used to enable automation of tasks, allowing a function to be performed without needing to have a function called. These can be executed at any time, either in a block, or in the function. The following example shows how a text box can be used to draw a box and place a text. def box rect 0,100,-100,100,100,50 align "center" penup text "This is a text box" The following example shows how an inline command can be used to automate an operation. In this example, the inlined command is used to run a macro. def macro execute "macro test" 3D object creation ObjectARX files can be used to create solid and a1d647c40b

# **AutoCAD With Product Key [Latest]**

>\$wine z.exe > >autocad.exe> >Generate AutoCAD Graphics Key for Autodesk AutoCAD 2012 > > >Alicia's message : > > >Hello, > > > > >This is a keygen that will enable you to add animation directly into AutoCAD graphics, with very many features and effects.  $>>$  >  $>>$  > > > > > > Important information about the product:  $>>$  > > The keygen can only work on the AutoCAD 2012 version. > >  $>$  > > > > > > > > > > > > > > >  $>$ 

# **What's New in the?**

Create Exportable High-Quality Layouts for Print and PDF Creation: Generate PDF and print-ready files based on your AutoCAD drawings, for faster and higher-quality output. The PDF/Print and PDF/Paper settings enable you to specify features like bound or continuous sides and the location of the paper when exporting. PDF/Print produces PDF files that are searchable by keywords and can include embedded links. Dynamic Grids: Replace current grids with dynamic, SVG-based grids for more control over your graphic view. Choose different gridding methods, lines, points, and text. Design Surface for Using and Editing Edits: Use the design surface (new in 2023) to keep your edits visible and easily accessible. You can use the insert tool from the same area, or drag and drop shapes and objects directly on the surface, keeping your edits visible. New Tile- and Grids-Based Grids: Work with new tile- and grids-based grids, with grids drawn in new styles and sizes to help you create precise drawings. You can even make a drawing span across multiple pages and print your work. Audio Control: Streamline your audio editing with access to the same audio properties you use for video editing in Adobe Premiere. Control audio sync, stream your audio directly to the primary output, and manage media workflow tasks like trimming and combining files. New Audio Creation Tools: Update your audio creation workflow with new audio editing tools like the Smart Audio Mixer and the Audio Mixer Splitter. Choose audio mixing modes, add effects, and edit audio with a multitrack timeline. Smart Scale: Scale your drawings automatically to fit on a variety of devices. Improve alignment accuracy and reduce drawing errors when you change the drawing resolution. Zoom to Selection: Make the most of your computer's physical limitations by reducing the amount of space you use to view a drawing. Zoom to only the area that's relevant to your current work. Quick Selection: Use quick selection to efficiently move and edit around the drawing area. It's easier to add, remove, and move objects in a selection, and to automatically adjust the selection as needed. New 3D Experience: Autodesk 3D Studio MAX 2019 continues to

# **System Requirements For AutoCAD:**

The system requirements for this title are as follows: (Please note: We are in the process of updating our system requirements page with the most up-to-date information. Some older information may still be out-of-date, and has been updated.) CPU: Pentium 4 1.6GHz, 32-bit Windows XP (SP2) Pentium 4 2.8GHz, 32-bit Windows Vista (SP2) Pentium 4 3.6GHz, 32-bit Windows 7 P